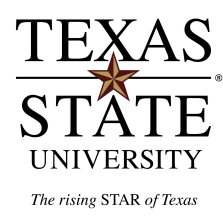

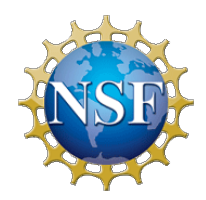

# **Intra-Processor Parallel Architecture**

Course No Lecture No

Term

*Module developed Spring 2015 by Dan Tamir* 

This module created with support form NSF *under grant # DUE 1141022* 

Some slides adopted from Patterson and *Hennessy*  $4^{th}$  Edition with permission

# **Outline**

#### Intra Core Parallelism

- Amdahl's law
- Parallelism Taxonomy
- Data Level Parallelism
- Instruction Level Parallelism
	- "Simple" (Naïve) Example
	- Realistic Example

# **AMDAHL'S LAW**

## **Amdahl's Law and Parallelism**

Speedup with parallelism =  $1 / ((1-F) + F/P)$ 

• Assume we can parallelize 25% of the program and we have 20 processing cores

```
Speedup w/ E = 1/(.75 + .25/20) = 1.31
```
• If only 15% is parallelized

**Speedup w/ E =**  $1/(0.85 + 0.15/20) = 1.17$ 

- Amdahl's Law tells us that to achieve linear speedup with n processors, none of the original computation can be scalar!
- To get a speedup of 90 from 100 processors, the percentage of the original program that could be scalar would have to be 0.1% or less

Speedup w/ E =  $1/(.001 + .999/100) = 90.99$ 

### **Amdahl's Law and Parallelism**

Speedup due to enhancement E is

Speedup w/ E = ---------------------**Exec time w/o E** Exec time w/ E

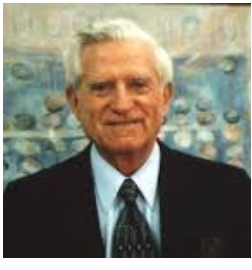

Gene Amdahl 

Suppose,

Fraction F can be parallelized into P processing cores

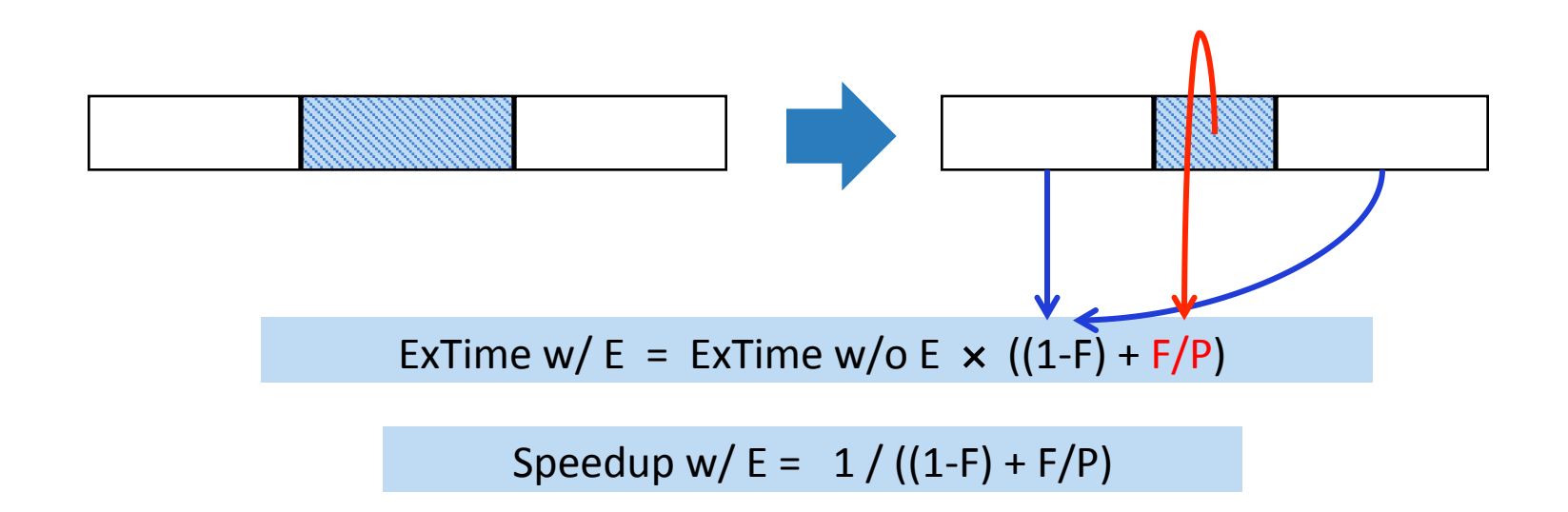

# **PARALLELISM TAXONOMY**

# **Flynn's Taxonomy**

- SISD single instruction, single data stream
	- aka uniprocessor
- SIMD single instruction, multiple data streams
	- single control unit broadcasting operations to multiple datapaths
- MISD multiple instruction, single data
	- no such machine
- MIMD multiple instructions, multiple data streams
	- aka multiprocessors (SMPs, clusters)

# **Types of Parallelism**

- Models of parallelism
	- **Message Passing**
	- Shared-memory
- Classification based on decomposition
	- Data parallelism
	- Task parallelism
	- Pipelined parallelism
- Classification based on
	- TLP // thread-level parallelism
	- ILP // instruction-level parallelism
- Other related terms
	- Massively Parallel
	- Petascale, Exascale computing
	- Embarrassingly Parallel

# **Types of Parallelism**

- Models of parallelism
	- **Message Passing**
	- Shared-memory
- Classification based on decomposition
	- Data parallelism
	- Task parallelism
	- Pipelined parallelism
- Classification based on
	- TLP // thread-level parallelism
	- ILP // instruction-level parallelism
- Other related terms
	- Massively Parallel
	- Petascale, Exascale computing
	- Embarrassingly Parallel

## **Data Parallelism**

- This type of parallelism is sometimes referred to as loop-level parallelism
- Quite common in scientific computation
- Also, sorting. Which ones?

#### **Data Parallelism**

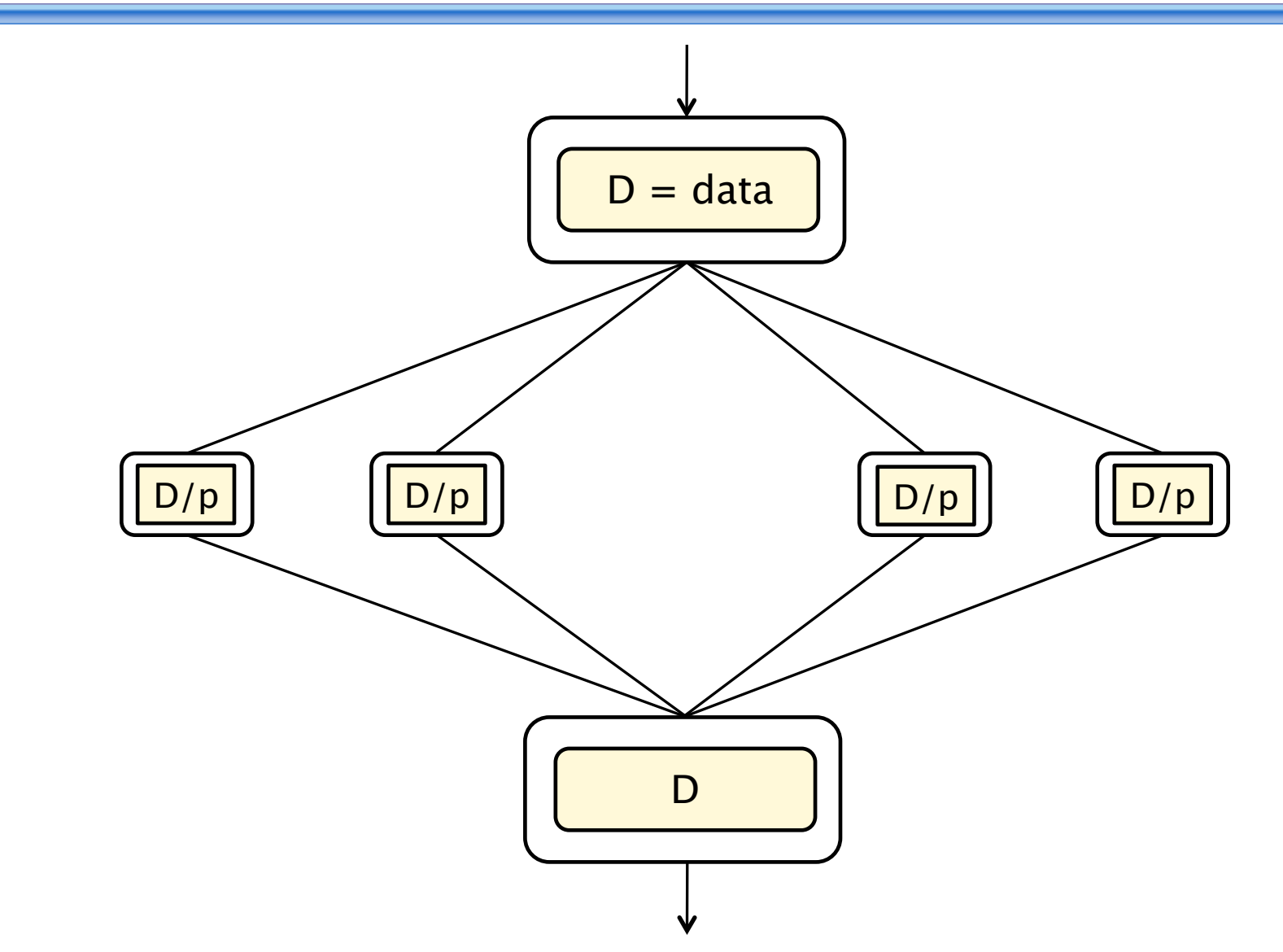

# **Pipelined Parallelism**

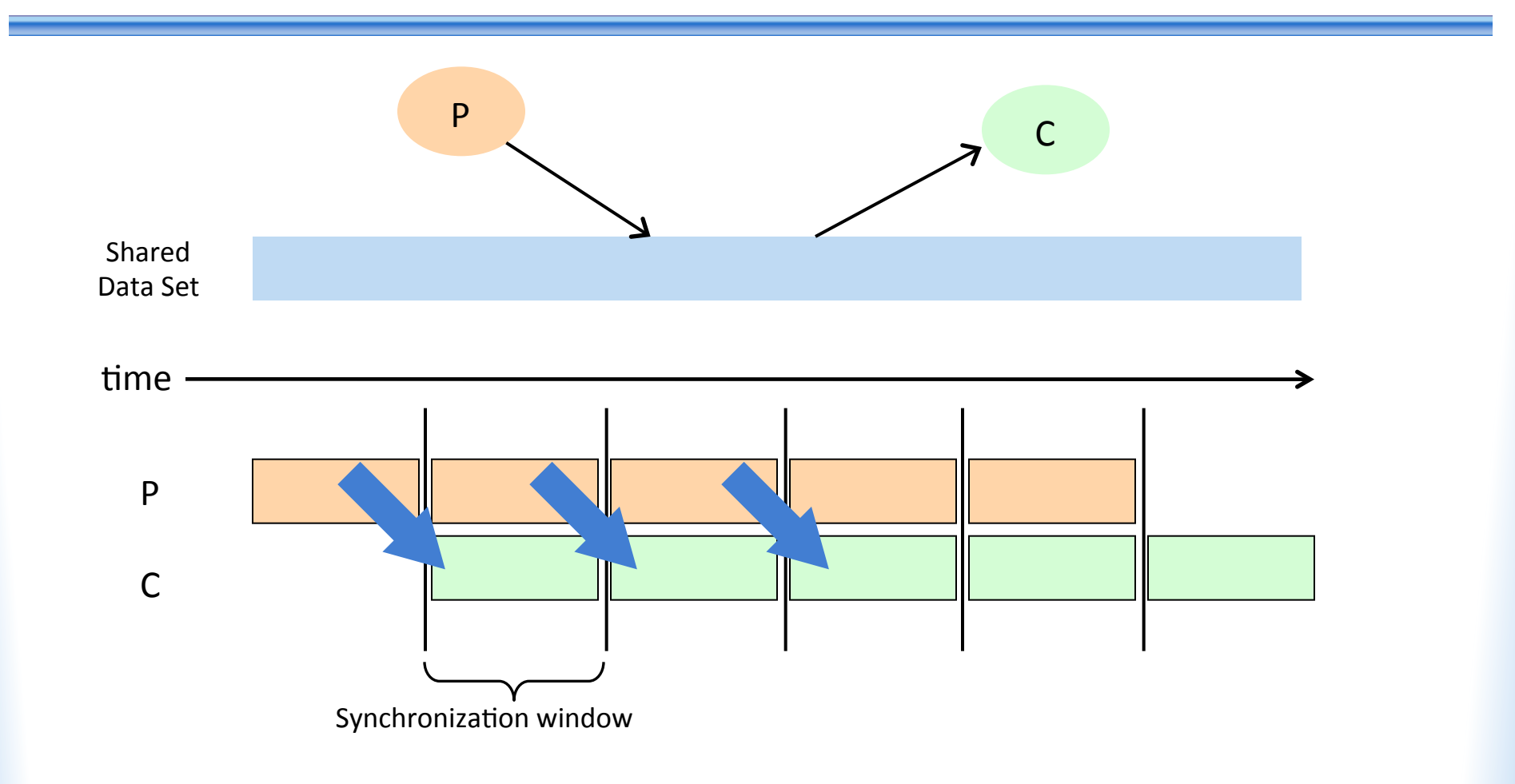

## **Task Parallelism**

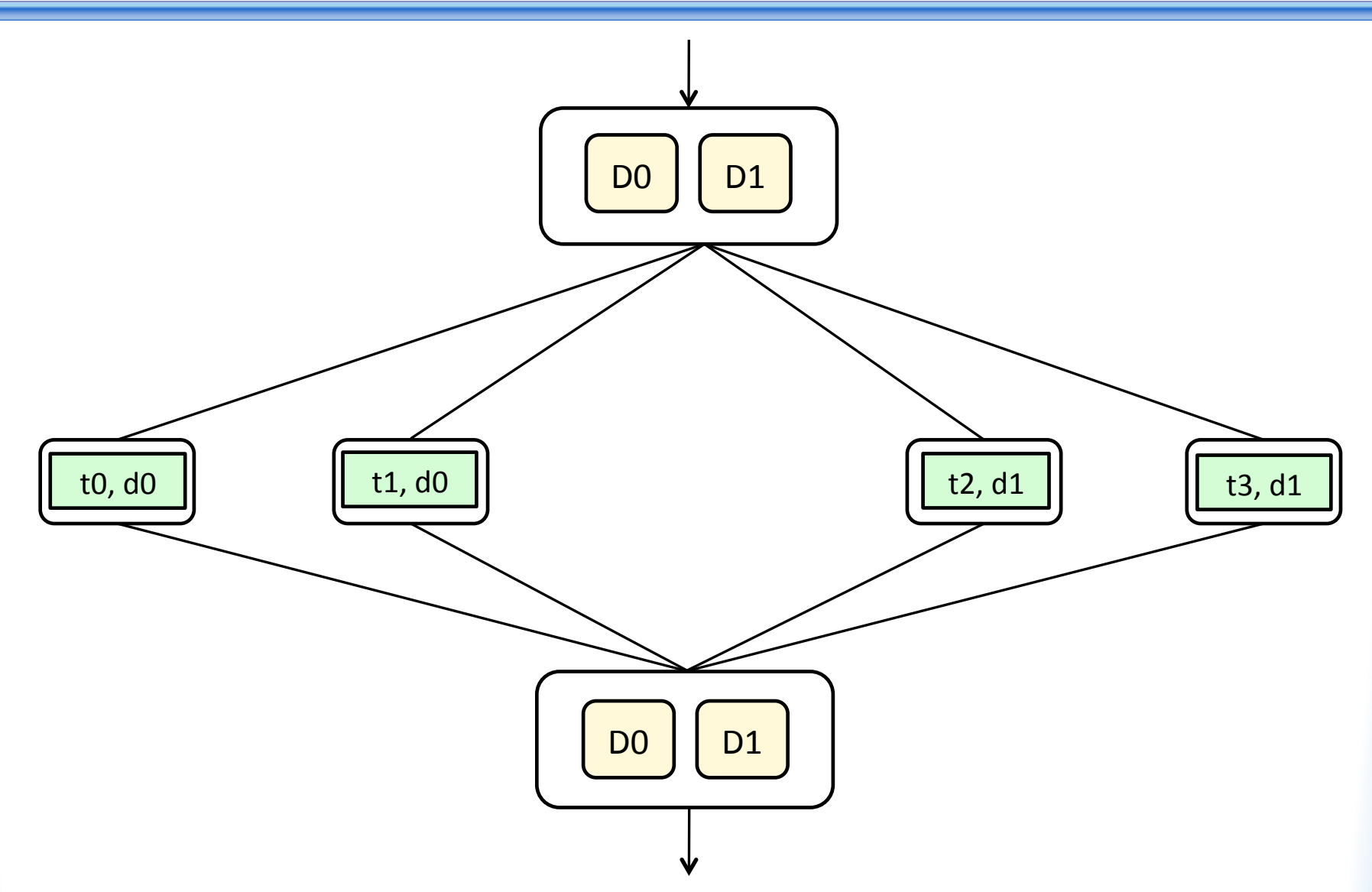

# **DATA LEVEL PARALLELISM**

## **Data Level Parallelism**

- DLP might be exploited when the same set of operations is repeatedly applied to data
	- For example, in image processing we might apply the same set of operations to every pixel of the image  $I\overline{I}1$  and the image  $\overline{1/2}$  to obtain an image  $\overline{1/3}$ .
- Assuming that operations on individual image pixels are independent, then several mechanisms can be used to parallelize these operations
- One relatively simple option is to use a SIMD approach, where the SIMD is applied at the instruction level
- Intel MMX, Motorola-Apple Altivec are examples of DLP at the instruction level

## **DLP/SIMD at the Instruction Level**

- A simple DLP, via SIMD at the instruction level, uses the fact that current ALUs operate on long words (registers) yet some data structures require short words
- Often register length is 128/64/32 bit but the data structure requires entities of 32/16/8 bits
- For example image processing is often performed at the 8-bit pixel level.

## **DLP/SIMD-ISA**

- Idea break the long word into several short words
- Redesign the execution units to perform the same operation in parallel on the short entities.
- We first look at an example then analyze it.

## **Example (C++ Code)**

```
int i = 99;
int A[100], B[100], C[100]; 
while (i>=0){
      A[i]=B[i]+C[i];i=i-1;
```
}

# **MIPS Snippet**

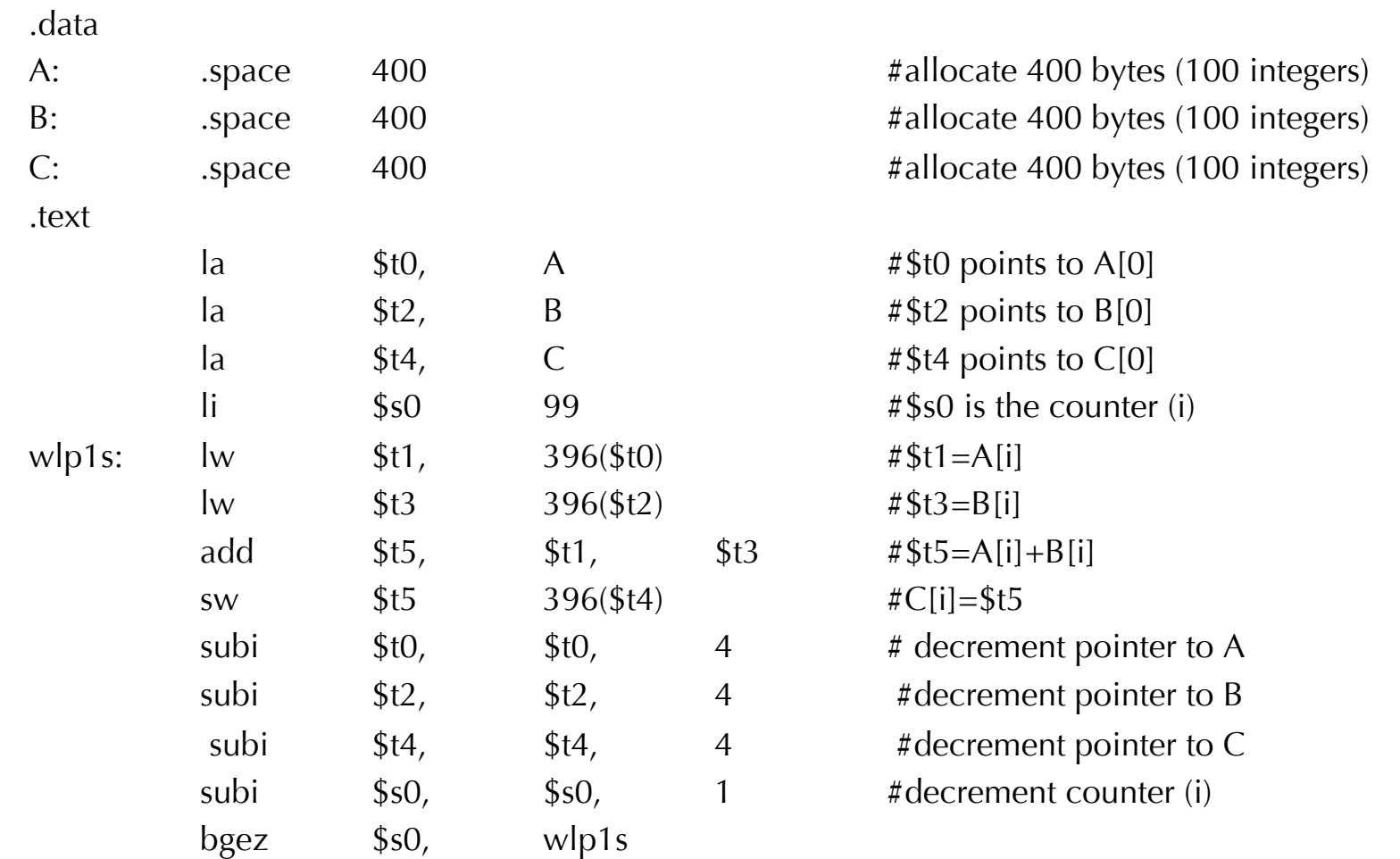

# **MIPS Snippet (initialization)**

#### .data

A: .space 40

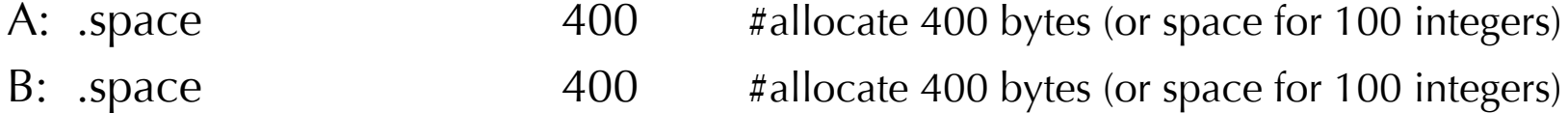

C: .space 400  $\neq 400$   $\neq$  allocate 400 bytes (or space for 100 integers)

#### .text

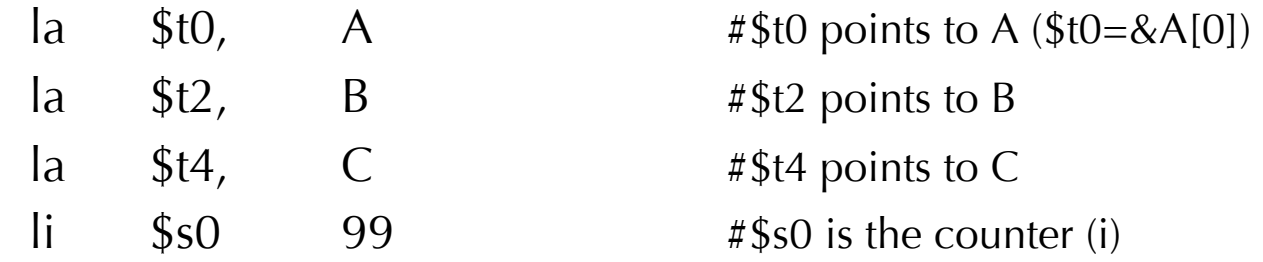

# **MIPS Snippet (loop)**

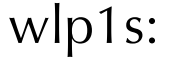

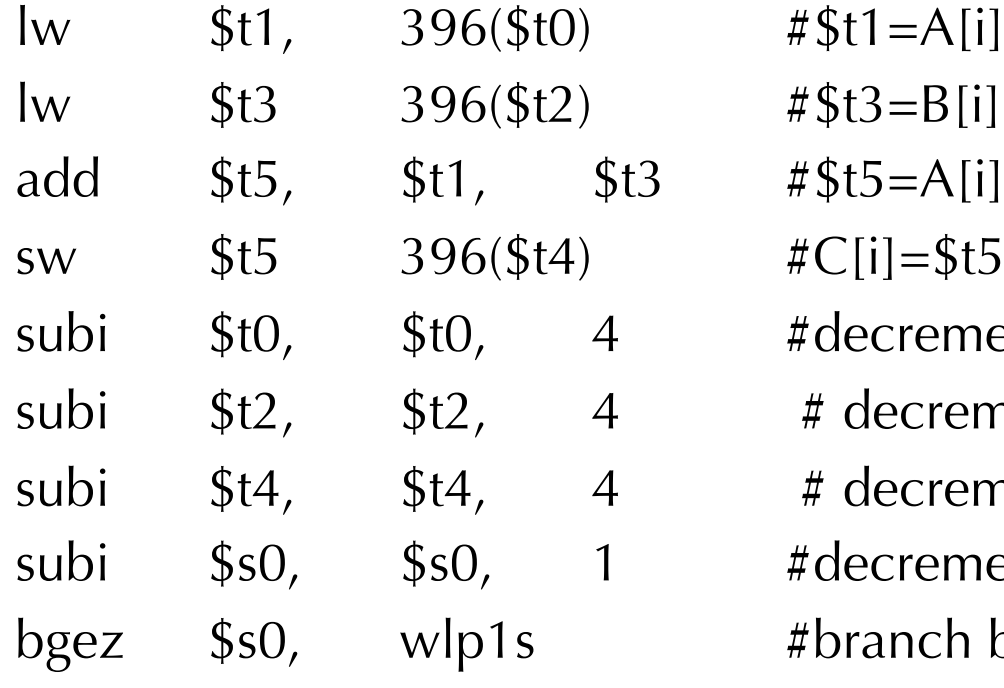

• Total of 100 iterations

- $\#$ \$t3=B[i]  $\#$ \$t5=A[i]+B[i]  $\#C[i]=\$t5$  $#$  decrement pointer to A
	- $#$  decrement pointer to B
- $#$  decrement pointer to C

#decrement counter (i)

#branch back

## **C++ Code with unsigned bytes ("pixels")**

```
int i = 99;
unsigned char A[100], B[100], C[100]; 
while (i>=0){
      A[i]=b[i]+C[i];i=i-1;}
```
# **MIPS Snippet (initialization)**

#### .data

A: .space 10

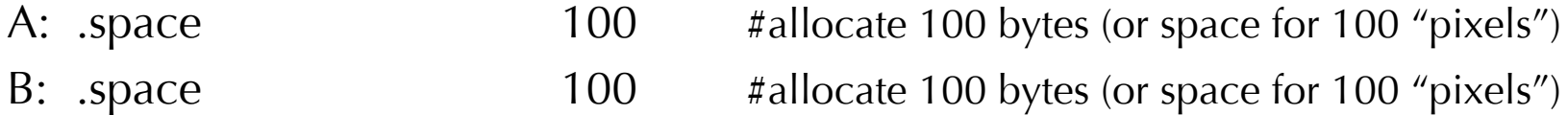

C: .space 100 #allocate 100 bytes (or space for 100 "pixels")

#### .text

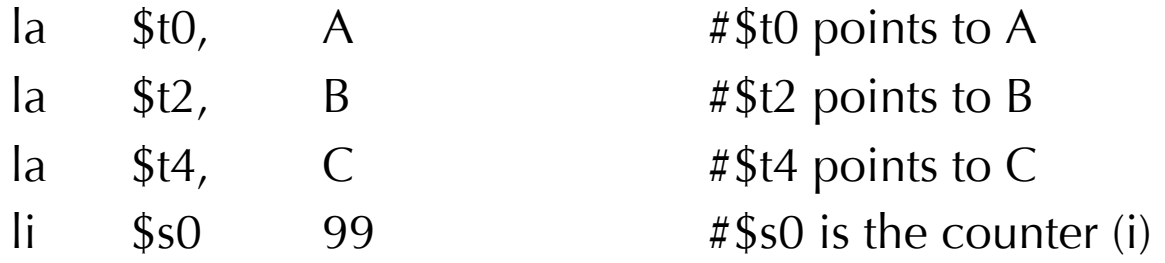

# **MIPS Snippet (loop)**

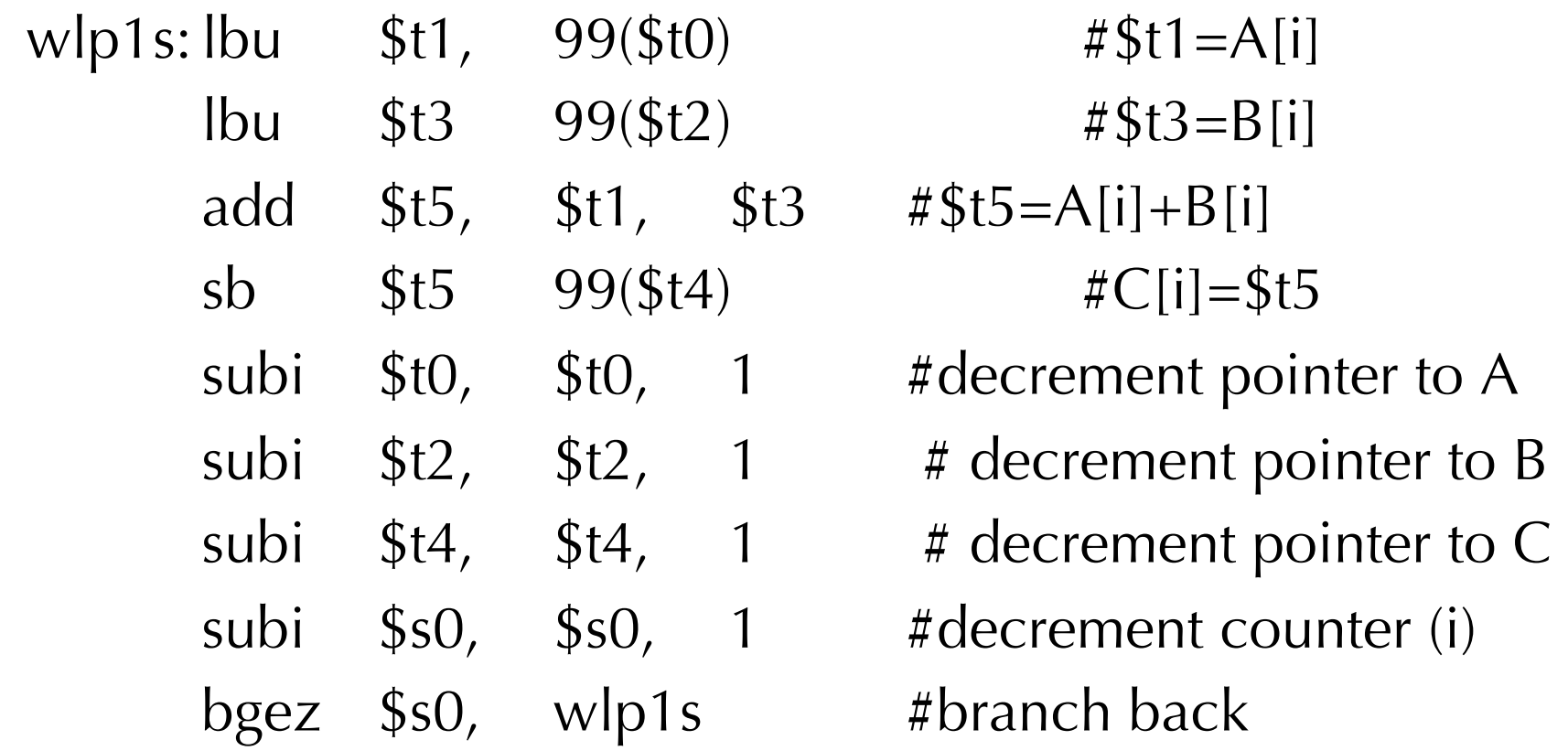

• Total of 100 iterations

# **Imaginary SIMD Extension of MIPS**

- Alice is an engineer in the MIPS company
- She is tasked with accelerating the performance of MIPS with respect to image processing
- Alice talks with the design team and finds out that it would be relatively inexpensive to introduce the instruction "add4" to the MIPS micro-architecture
- Alice writes pseudo SIMD-MIPS code to convince stake-holders that adding this instruction will speedup some image processing operations.
- She plans to use this example to explore adding a SIMD extension to the MIPS

## **C++ Code with "pixels"**

```
int i = 100;
unsigned char A[100], B[100], C[100]; 
while (i>0){
      A[i]=b[i]+C[i];i=i-1;}
```
# **SIMD-MIPS Snippet (initialization)**

#### .data

- 
- 
- 

#### A: .space 100 #allocate 100 bytes (or space for 100 "pixels")

- B: .space 100 #allocate 100 bytes (or space for 100 "pixels")
- C: .space 100 #allocate 100 bytes (or space for 100 "pixels")

#### .text

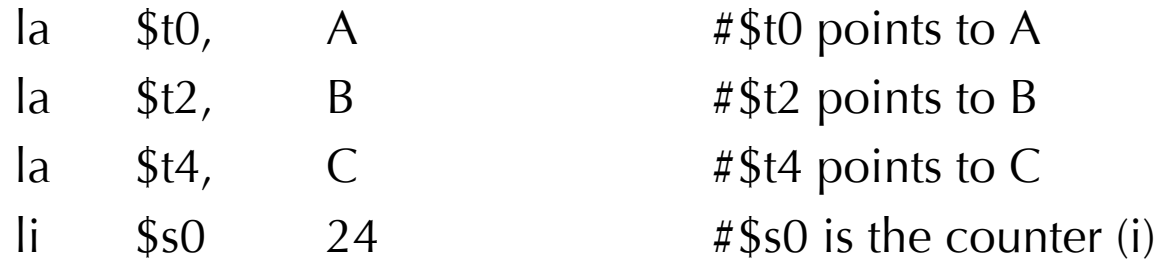

## **SIMD-MIPS Snippet (loop)**

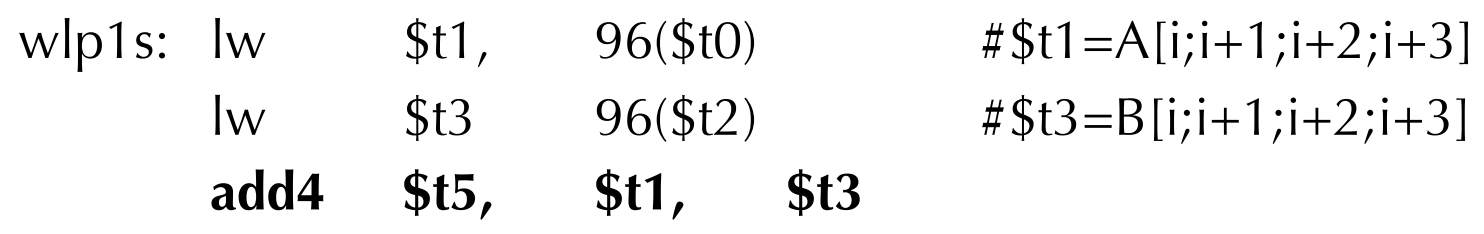

#### #**\$t5=A[i;i+1;i+2;i+3]+B[i;i+1;i+2;i+3]**

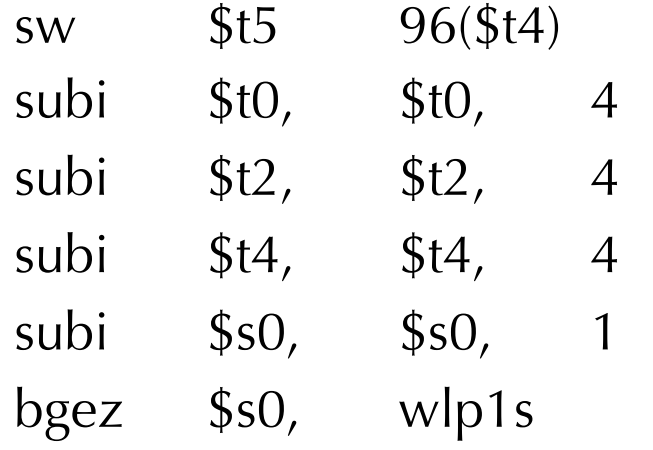

• 25 Iterations

 $\#C[i]=\$t5$ 

#decrement pointer to A

- # decrement pointer to B
- $#$  decrement pointer to C
- #decrement counter (i)  $#branch$  back

# **Add4 Digest**

- Implementing the add4 instructions might be relatively simple
- Relevant intermediate carry bits are disabled
- The same can be applied to add8 (for 64 bit) registers) and add2 (e.g., two shorts)
- The name add4 is not a good mnemonic it is used here for simplification
	- Better use addbyte, addshort etc.

## **Add4 – low level illustration**

• Consider the snippet:

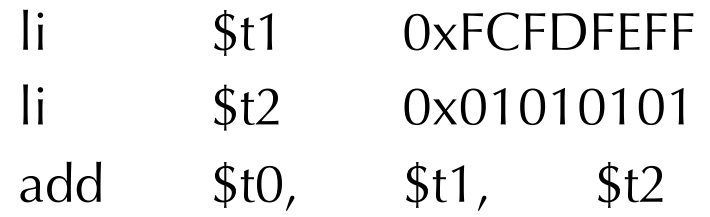

 $\# $t0 = 0 \times FDFF0000$ 

• Now consider the snippet:

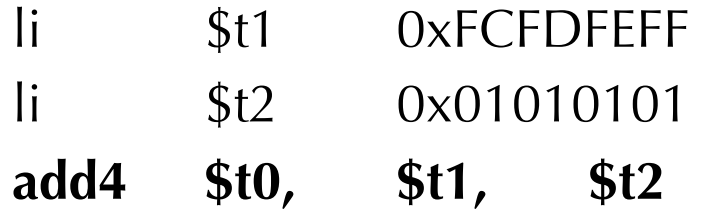

**add4 \$t0, \$t1, \$t2** #\$t0=0xFDFEFF00

• Each byte is incremented by 1. There is an overflow in the LS-Byte. The carry does not propagates beyond the byte boundary.

# **Performance Analysis**

- There is a 4x speedup in the loop.
- Generally, there would be some overhead inside loops – loop control
	- hence a speedup of 3.6-3.8 is an excellent achievement.
- Generally, there would be some overhead outside loops and the program might include parts that cannot be parallelized
	- Hence speedup is limited according to Amdahl's law
	- Identifying and utilizing instruction level DLP by the compiler and/ or the programmer is not trivial

# **Multimedia SIMD Extensions**

- Most processors today come with vector extensions
- The compiler needs to be able generate code for these hardware units
- Examples
	- Intel : MMX, SSE
	- AMD : 3DNow!
	- IBM, Apple : Altivec (does floating-point as well)

#### **Intel MMX**

Fetched from:

http://homepages.cae.wisc.edu/~ece734/mmx/24308102.pdf

The four MMX technology data types are:

- Packed byte Eight bytes packed into one 64-bit quantity ٠
- Packed word Four 16-bit words packed into one 64-bit quantity
- Packed doubleword Two 32-bit double words packed into one 64-bit quantity
- Quadword One 64-bit quantity

## **Intel MMX**

The MMX instructions cover several functional areas including:

- Basic arithmetic operations such as add, subtract, multiply, arithmetic shift and multiply-add ۰
- Comparison operations ٠
- Conversion instructions to convert between the new data types pack data together, and ۰ unpack from small to larger data types
- Logical operations such as AND, AND NOT, OR, and XOR ۰
- Shift operations ۰
- Data Transfer (MOV) instructions for MMX register-to-register transfers, or 64-bit and 32-bit ۰ load/store to memory

### **Vector Processors**

- A vector processor operates on **vector registers**
- Vector registers can hold multiple data items of the same type
	- Usually 64, 128 words
- Need hardware to support operations on these vector registers
- Need at least one regular CPU
- Vector ALUs usually pipelined
	- high pay-off on scientific applications
	- formed the basis of supercomputers in the 1970's and early 80's

# **Example Vector Machines**

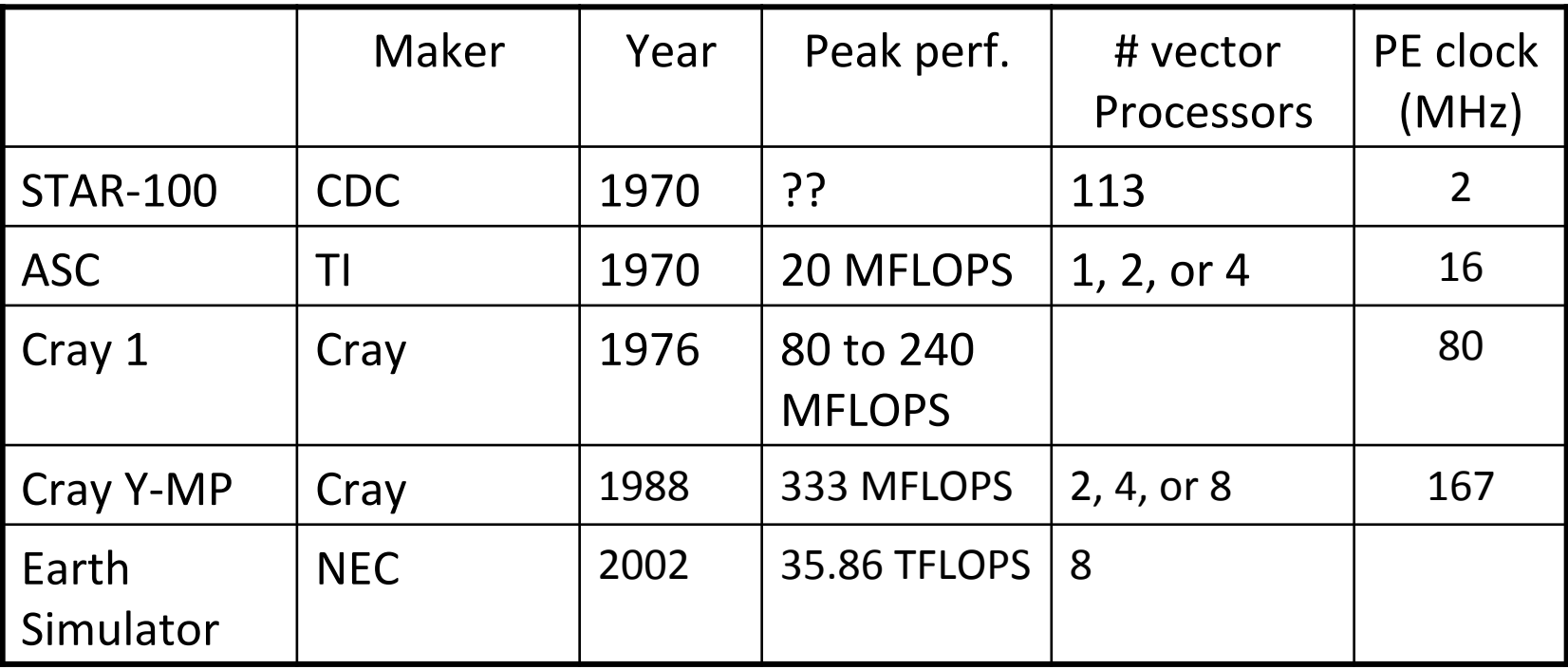

# **Summary and Conclusions (DLP)**

- A method for exploiting parallelism at the data level has been presented and analyzed
- An example using MIPS ISA and an imaginary SIMD extension to MIPS is used
- Speedup is briefly analyzed
- It might be difficult for the compiler to exploit this level of parallelism

# **INSTRUCTION LEVEL PARALLELISM**

## **Instruction Level Parallelism**

- ILP might be exploited when a set of instructions can be executed in parallel
	- This can be enabled by introducing multitudes of resources (e.g., four ALUs)
	- Multithreading can increase the exploitable ILP

## **Instruction Level Parallelism**

- Let us start with an example.
- Consider the following code snippet:

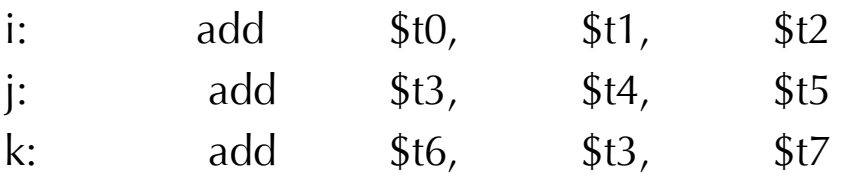

- Theoretically, the instructions at labels, i and j, can be executed in parallel.
- On the other hand, the instructions j and k do not seem to be suitable for parallel execution. Why?
- What are the requirements for executing the instructions (i), (j) in parallel?
- Note that this is similar to Data Hazards in Pipeline and the remedy might be similar

. . .

. . .

# **Duplicating Compute Resource**

• Executing an instruction such as:

i: add \$t0, \$t1, \$t2 (and other MIPS Instructions) requires compute resources such as an ALU, load / store unit, pipeline, etc.

- Duplicating resources. For example using two ALUs might enable executing two ALU instructions in Parallel.
- This is feasible given the large degree of integration with millions of transistors available on the die.
	- might be cost effective

# **A simplified MIPS Architecture Diagram**

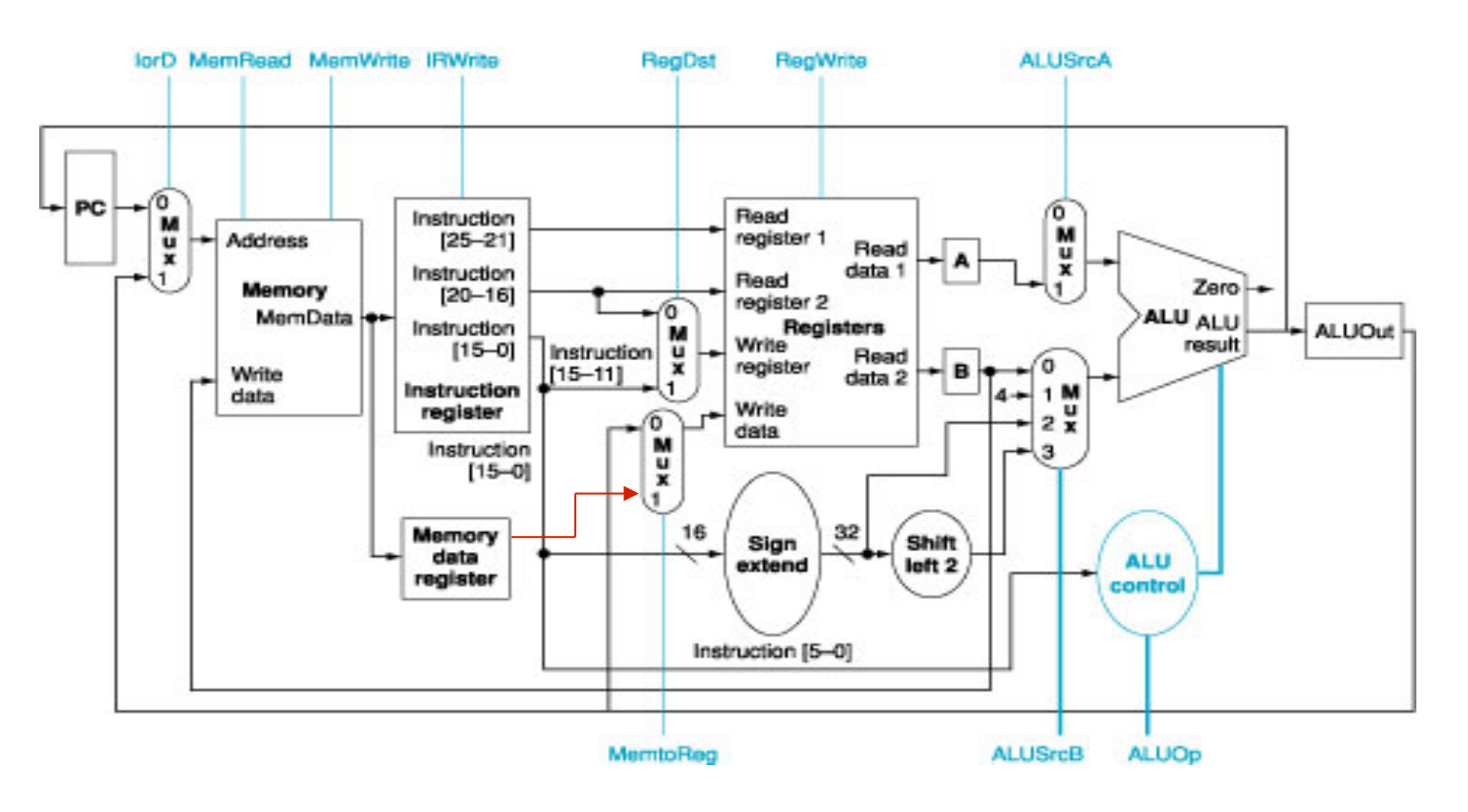

MIPS Architecture Diagram

# **An Imaginary Dual ALU MIPS Architecture Diagram**

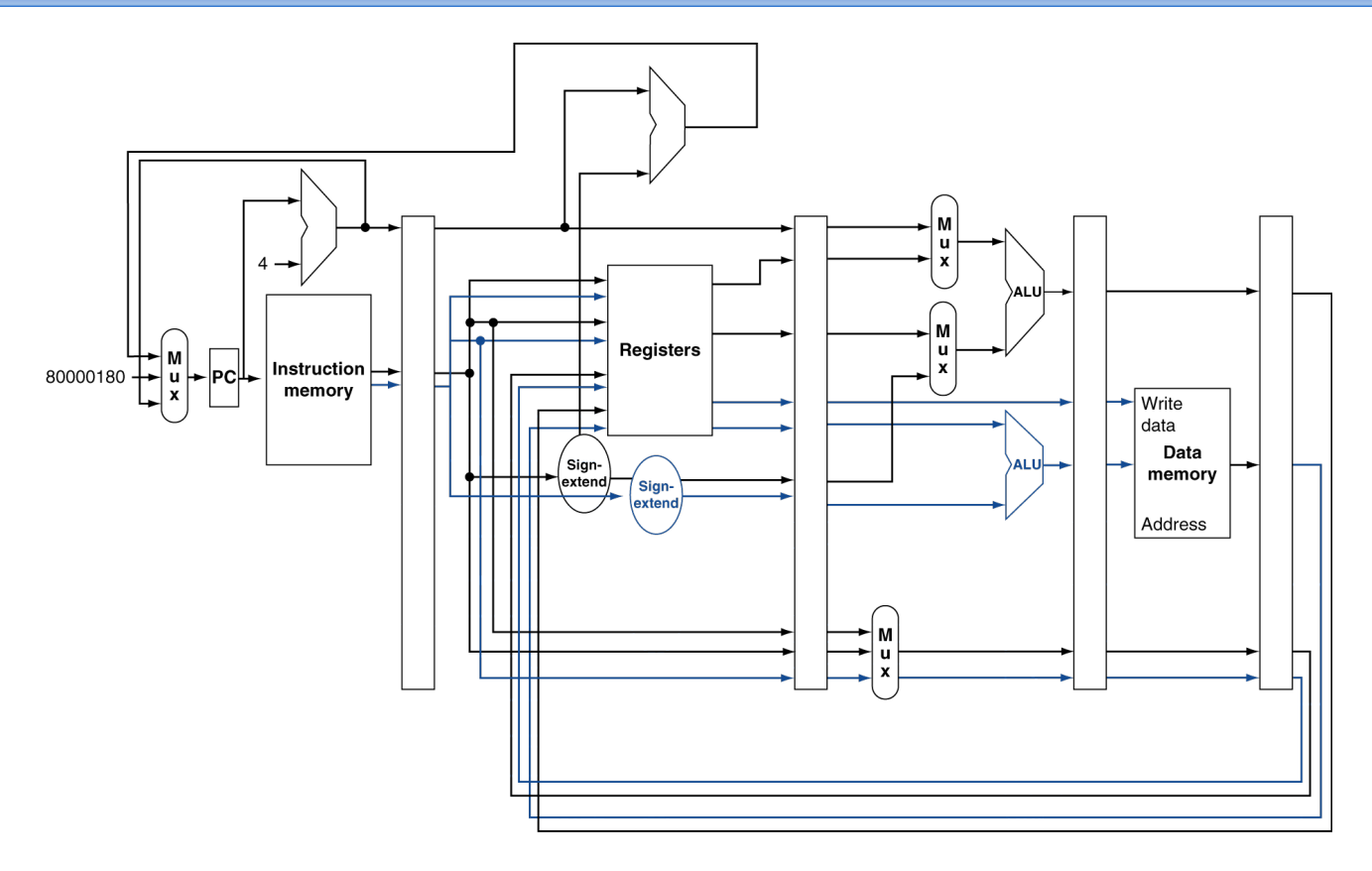

(Imaginary) Dual Issue MIPS Diagram

# **Instruction Dependency**

- There are several forms of instruction dependency.
- Some of these forms pose a significant challenge for exploiting ILP even in the presence of additional resources
- We will concentrate on one form of dependency
	- source-destination dependency
- Instructions j and k exhibit source- destination dependency if one of the sources of instruction j is the destination of instruction k.
- This is indeed the case in the example given before

# **Source-Destination Dependency**

Consider:

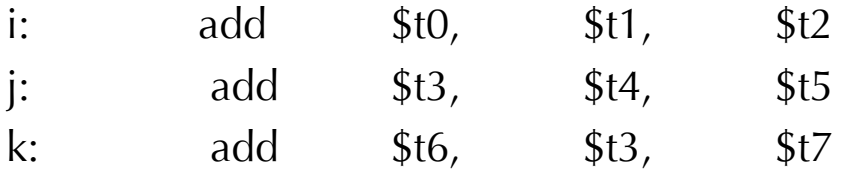

- In this example, \$t3 is the destination of instruction j, and a source for instruction k.
- Hence instructions j and k exhibit a source-destination dependency.
- Intuitively the execution of j has to be completed before the execution of k starts
- Practically, there are still ways to partially overlap the executions of j and k
- There are several dependencies posing different type of parallelism challenges
- In the rest of the discussion we will only consider source-destination dependency and assume that instructions with source destination dependency cannot be executed in parallel

# **An Imaginary ILP enhanced MIPS**

- Consider a 6-issue MIPS.
- The architecture has four ALUs and two I/O unit

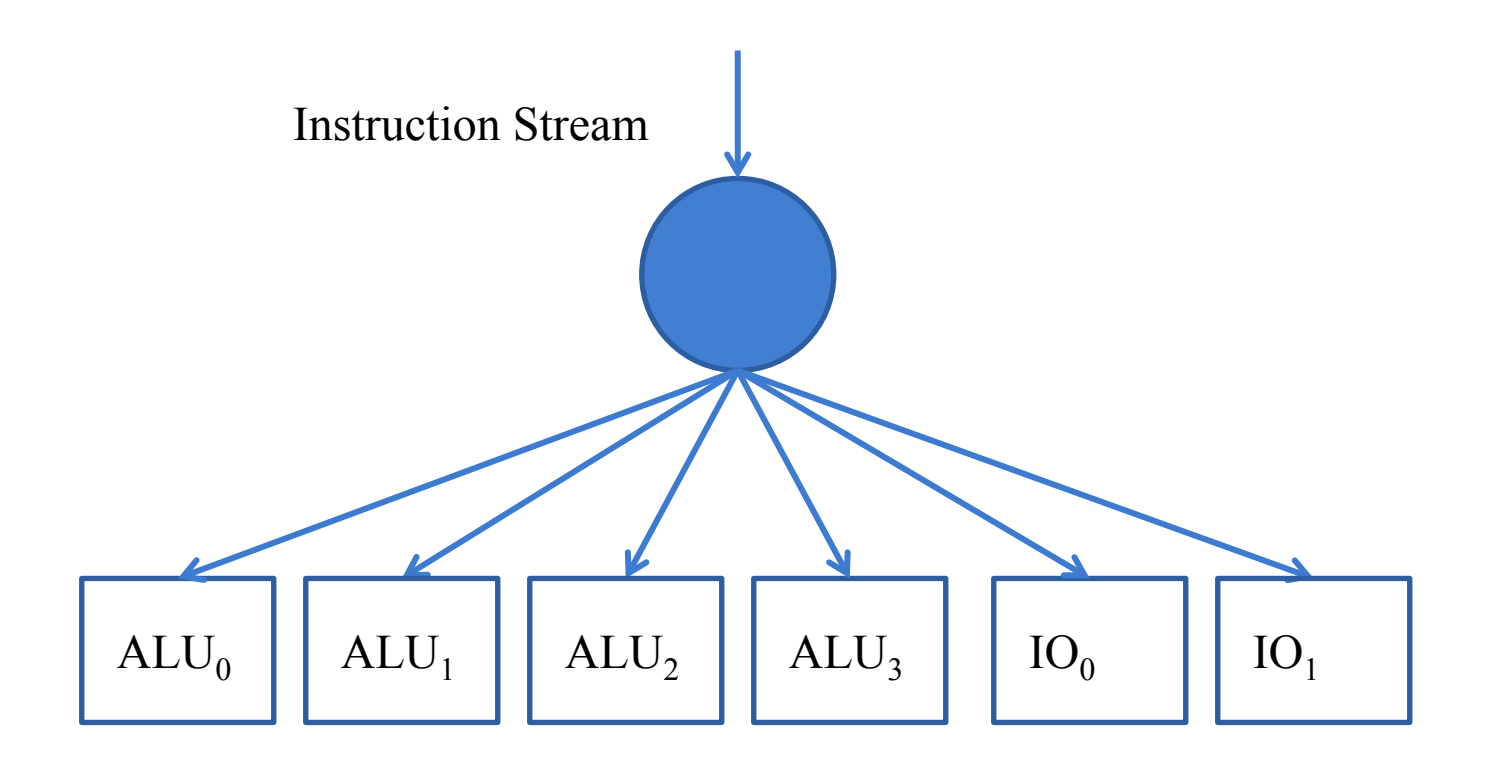

# **ILP-MIPS Programming**

• The ILP enhanced MIPS can execute in parallel instructions such as:

add \$t3, \$t0, \$t1|| add \$t4, \$t0, \$t1 || sw \$t3, 0(\$t2)|| sw \$t4, 4(\$t2)|| addi \$t2, \$t2, 4 || addi \$so, \$s0,1

• Next we will examine the potential of this machine via example

### **Very simple example of ILP**

## **Example (C++ Code)**

```
int i = 0, y[100], X0=alpha, X1=beta;
While(i<100) 
{ 
      y[i]=X0+X1;i=i+1;}
```
# **MIPS Snippet (Initialization)**

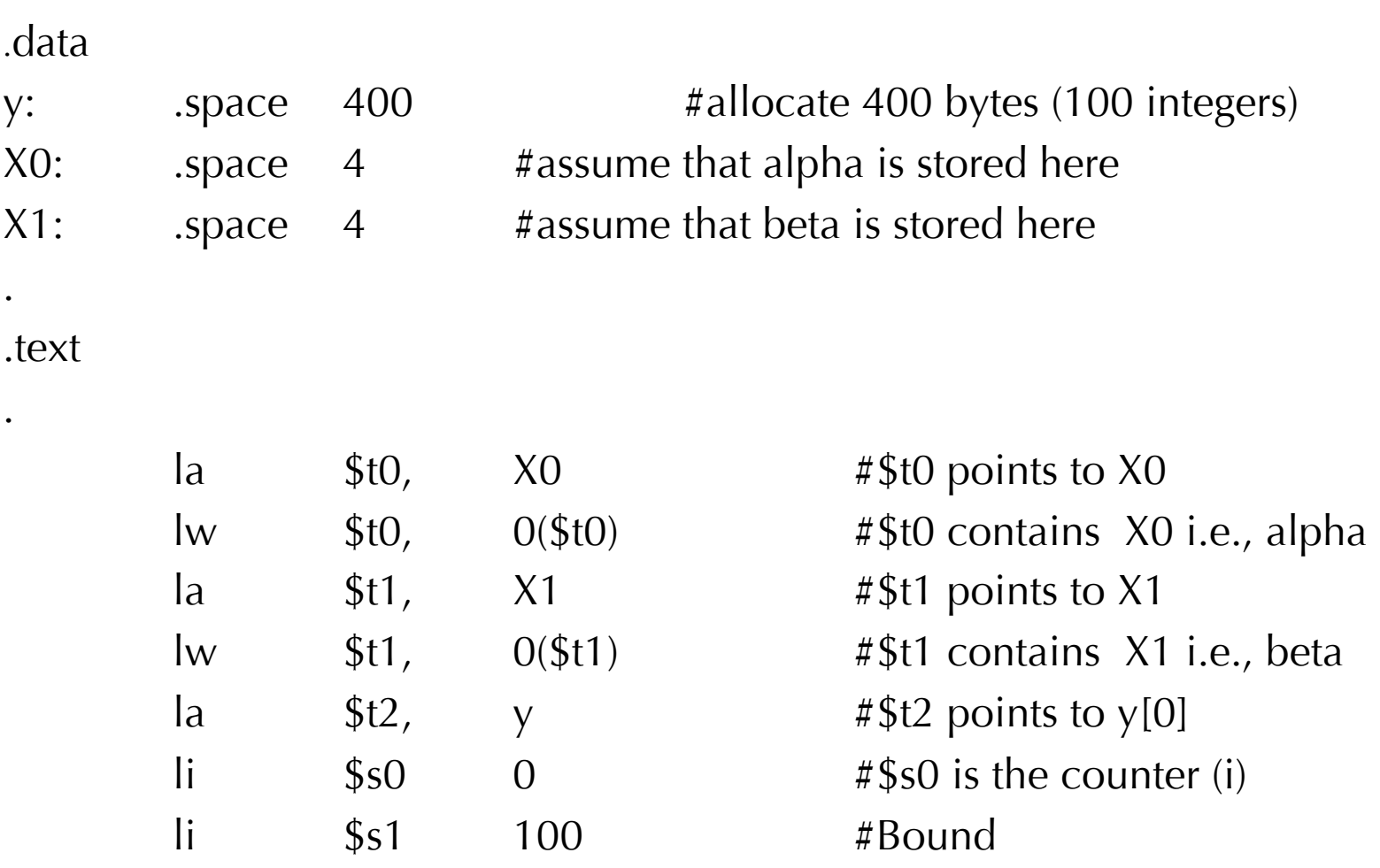

# **MIPS Snippet (loop)**

wlp1s: add \$t3, \$t0, \$t1 #\$t3=X0+X1 sw  $$t3$   $0 ($t2)$   $\#$ y[i]=\$t3 addi \$t2, \$t2, 4 #Increment pointer addi  $$s0$ ,  $$s0$ , 1 # brunch back bne \$s0, \$s1, wlpls #brunch back

- Total of 100 iterations
- 500 instructions

# **A simple instance of loop unrolling**

```
int i = 0, y[100], X0=alpha, X1=beta;
While(i<100) 
{
     y[i]=X0+X1;i=i+1;
     y[i]=X0+X1;i=i+1;
```
}

int  $i = 0$ , y[100], X0=alpha, X1=beta;

```
Y[i] = X0+X1; i=i+1; Y[i] = X0+X1; i=i+1;While(i<48) 
     \{y[i]=X0+X1\}i=i+1;
     y[i]=X0+X1;i=i+1;Y[i] = X0+X1; i=i+1; Y[i] = X0+X1;
```
# **MIPS Snippet (loop)**

add \$t3, \$t0, \$t1|| add \$t4, \$t0, \$t1 || sw \$t3, 0(\$t2)|| sw \$t4, 4(\$t2)|| addi \$t2, \$t2, 4 || addi \$so, \$s0,1 wlp1s:

add \$t3, \$t0, \$t1|| add \$t4, \$t0, \$t1 || sw \$t3, 0(\$t2)|| sw \$t4, 4(\$t2)|| addi \$t2, \$t2, 4 || addi \$so, \$s0,1 bne \$s0, \$s1, wlpls #brunch back add \$t3, \$t0, \$t1|| add \$t4, \$t0, \$t1 || |w \$t3, 0(\$t2)|| sw \$t4, 4(\$t2)||

- Total of 48 iterations + 2 additional ILP instructions
- 100 Cycles

# **Performance Analysis (of the example)**

- About 6x duplication of certain units (which occupy relatively small portion of the die)
- There is a 5x speedup in the loop.
- Generally, there would be some overhead inside loops including overhead for prologue, epilogue, and loop handling
	- hence a speedup of 3.6-3.8 for 4 ALUs is an excellent achievement.
- Generally, there would be some overhead outside loops and the program might include parts that cannot be parallelized
	- Hence speedup is limited according to Amdahl's law (will be studied in computer architecture)
- Identifying and utilizing instruction level ILP by the compiler and/ or the programmer is not trivial
	- Will be discussed later

### **Realistic Example of ILP**

# **Example: Digital Filter**

• A linear digital filter can be implemented via convolution expressed mathematically in the following form:

$$
y\ell n = \sum_{i=0}^{n} \ell p - 1 \mod x\ell x\ell n - i ; \quad n = p...N
$$

• In this case,  $x\downarrow i$  ( $0 \leq i \leq n$ ) is the  $i\hat{i}$ th sample of the input signal x,  $y\downarrow i$  ( $p\leq i \leq n$ ) is the *i*th sample of the output signal y, and  $a\overline{\lambda}i$  ( $0 \leq i \leq p$ ) is the *i*th coefficient of the filter.

# **Digital Filter (C++ Code)**

int a[10], x[100], y[100]; int  $p=10$ ;

 $\frac{1}{2}$  Assuming that a[] contains coefficients and x contains the signal  $\frac{1}{2}$ 

for(i=0; i<100; i++)

 $y[i]=0;$  // Effectively zeroing the first p samples of y

```
for (n=p; n<100; n++)for (i=0; i < p; i++)y[n] += a[i]*x[n-i];
```
- In the following MIPS code example we assume that P=2 and perform loop unrolling for the Internal loop. This can save time and increase the ILP.
- The code is optimized for performance

### **MIPS Code**

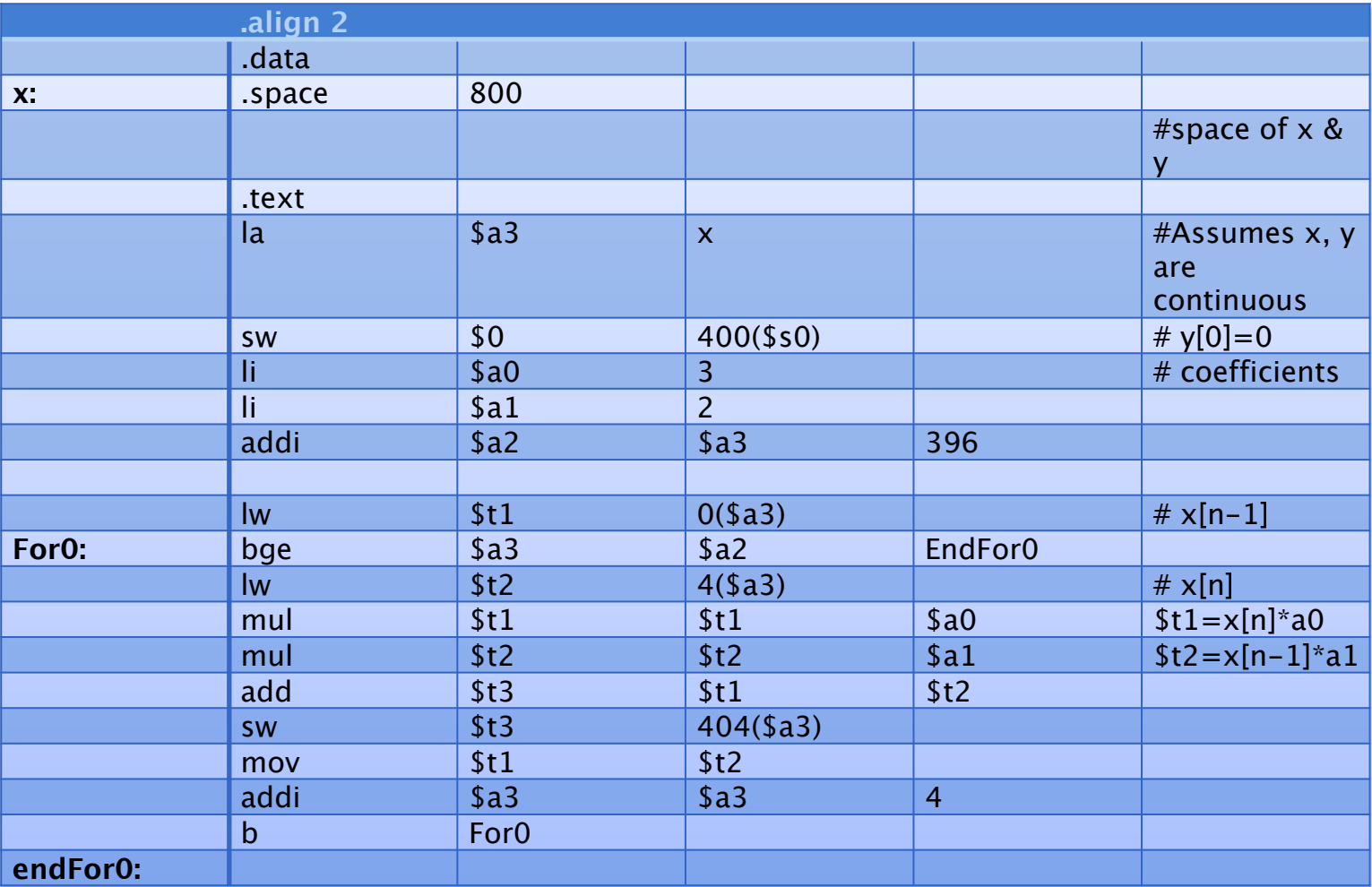

## **Naïve ILP Implementation**

• It would be "nice" if we could use the 4 ALU & 2 I/O unit to code the loop in a format such as:

mul \$t1, \$t1, \$a0|| mul \$t2, \$t2, \$a1 || add \$a3, \$t1, \$t2 || mov \$t1, \$t2 || lw \$t1, 0(\$a3)|| sw \$t1, 404(\$a3)||

- But this have several source-destination hazards.
- Hence we have to introduce a software pipeline

# **Loop Unrolling**

- Replicate loop body to expose more parallelism
	- Reduces loop-control overhead
- Use different registers per replication
	- Called "register renaming"

# **Loop Unrolling / Software Pipelining**

- Loop unrolling multiple copies of the loop body are made and instructions from different iterations are scheduled together as a way to increase ILP
- Apply loop unrolling (4 times for our example) and then schedule the resulting code
	- Eliminate unnecessary loop overhead instructions
	- Schedule so as to avoid hazards (pipeline)
- During unrolling the compiler can apply register renaming to eliminate data dependencies that are not true data dependencies

#### **ILP Software Pipeline with Pseudo Code**

#### Let  $x_i$ ,  $y_i$  stand for  $x[n+i]$ ,  $y[n+i]$

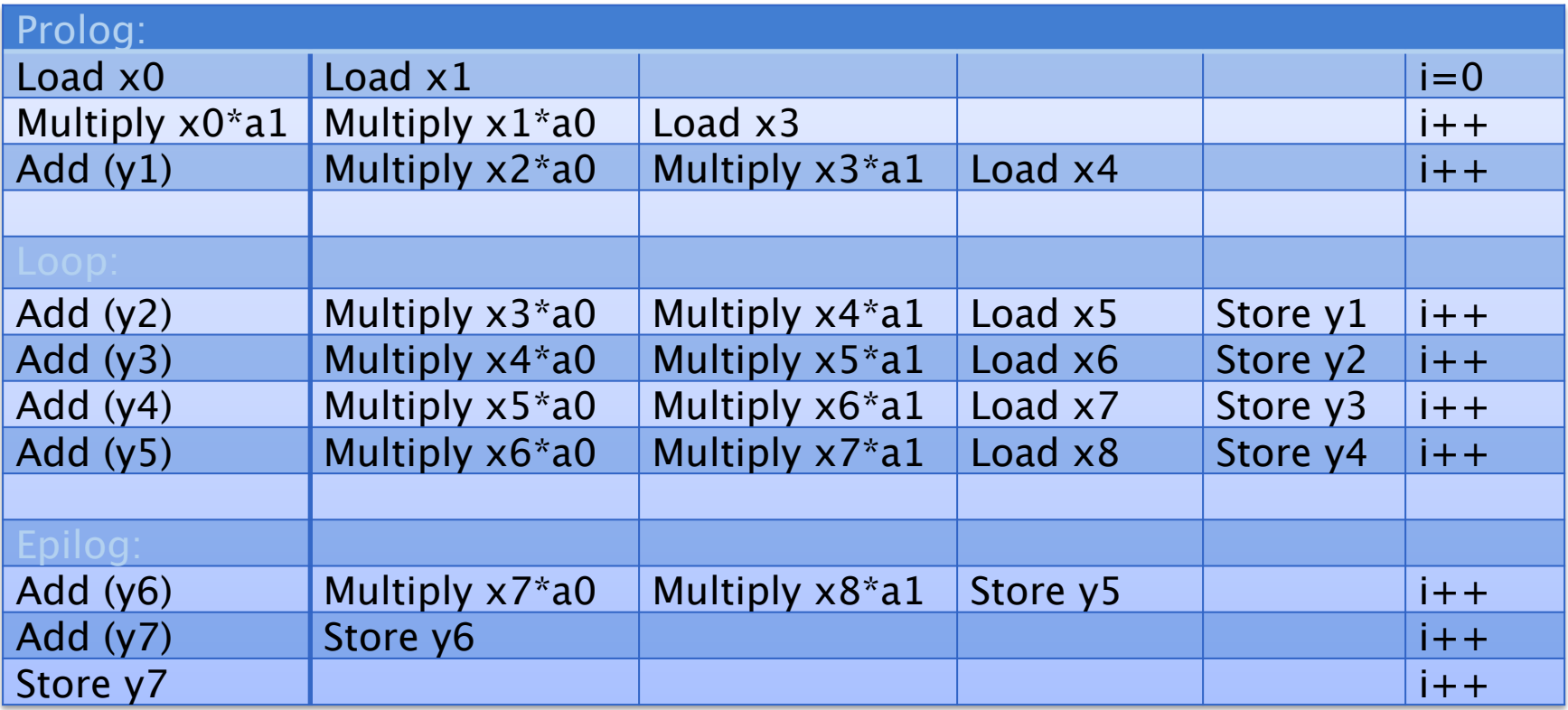

### **MIPS Code**

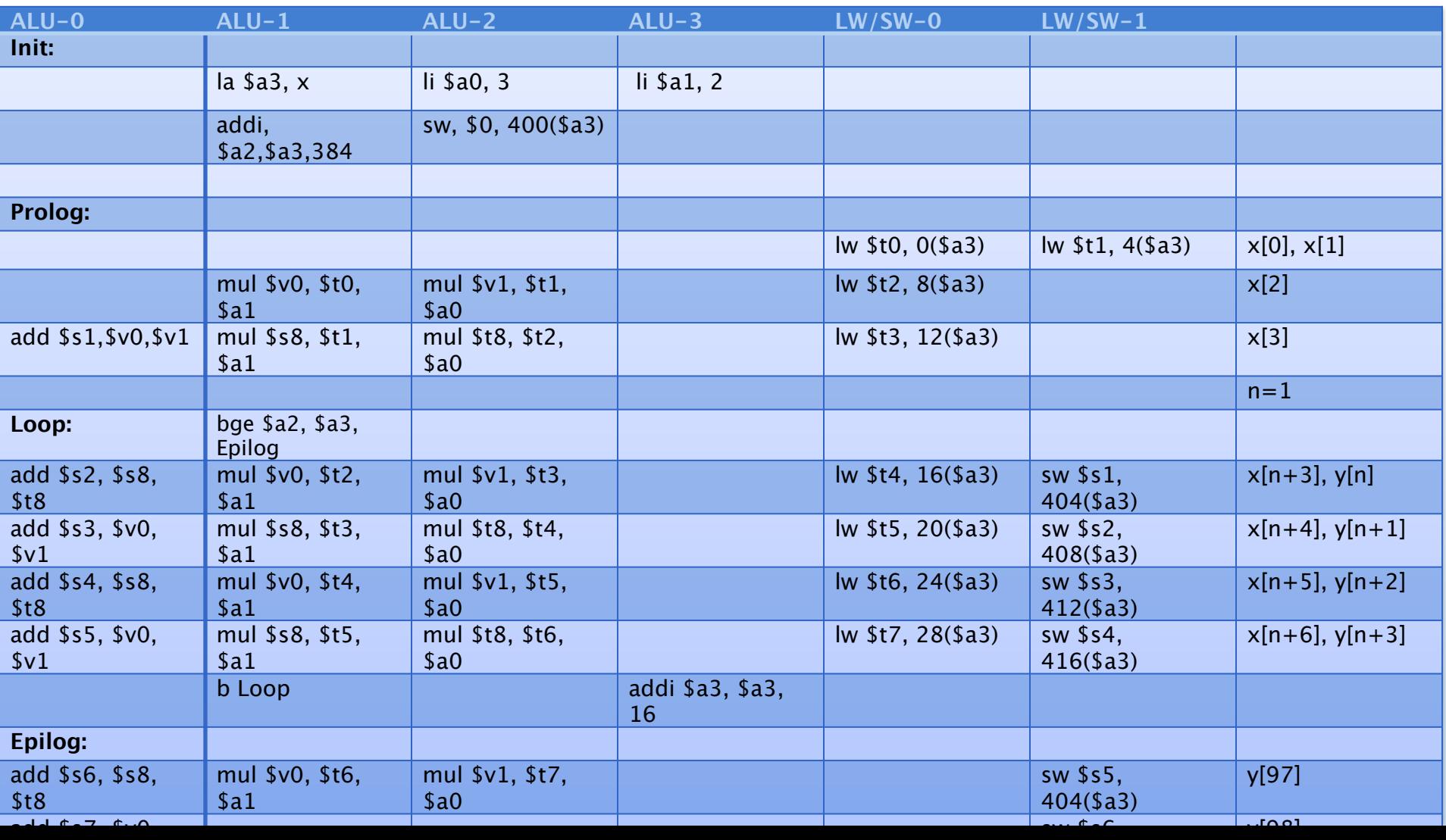

# **Performance Analysis (of the example)**

- About 6x duplication of certain units (which occupy relatively small portion of the die)
- There is a 5x speedup in the loop.
- Generally, there would be some overhead inside loops including overhead for prologue, epilogue, and loop handling
	- hence a speedup of 3.6-3.8 for 4 ALUs is an excellent achievement.
- Generally, there would be some overhead outside loops and the program might include parts that cannot be parallelized
	- Hence speedup is limited according to Amdahl's law
- Identifying and utilizing instruction level ILP by the compiler and/ or the programmer is not trivial
	- Will be discussed later

## **Intermediate Summary**

• Idea

- Duplicate compute Units  $\rightarrow$  more than one pipeline
- Fetch numerous instructions simultaneously
- Utilize multiple issues (more than one stream of instructions)
- Consider a set of available (fetched) instructions
- Identify independent instructions
- Execute independent instructions
- How to (who does) identify independent instructions?

# **ILP in More Depth**

- The ILP of a program is a theoretical measure of the average number of program's instructions that can be execute simultaneously
- Determined by the number of data and control dependencies
- ILP is generally applied to a single instruction stream with single data stream
	- Nevertheless, in a multi threading environment dependencies tend to decrease. Hence, ILP enhanced machine can be very efficient WRT thread level parallelism

## **Extracting Yet** *More* **Performance**

- Fetch (and execute) more than one instructions at one time (expand every pipeline stage to accommodate multiple instructions) – multipleissue
- How many instructions to issue in one clock cycle issue slots

# **Static vs. Dynamic ILP**

- One issue to be addressed is "who" is responsible for identifying ILP and which instructions to execute simultaneously
- In static ILP exploiting environments the decisions are done prior to the execution by the assembly language programmer and / or by the compiler
	- For example loop unrolling
	- Examples include StarCore SC140, Intel Itanium and the IA-64.
- In dynamic ILP exploiting environments (also referred to as super-scalars) identifying and exploiting ILP is done by the hardware at run time
	- Example includes IBM Power 2, Pentium Pro, and MIPS R10K

## **In order vs. Out of Order Issue/Commit**

- To better exploit ILP; instructions might be executed in an "out-of-order" fashion
- This means that committing the results of instructions might be done out of order

# **Summary and Conclusions (ILP)**

- A method for exploiting parallelism at the data level has been presented and analyzed
- An example using MIPS ISA and an imaginary SIMD extension to MIPS is used
- Speedup has been briefly analyzed